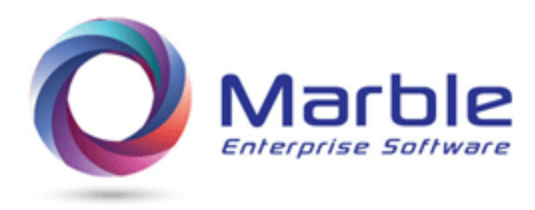

July 8, 2018

## PERFORM Errors

Major Perform Errors are an error in the logic of the PROGRAM. Normal flow is interrupted and where the real flow goes is anyone's guess. Very few shops (if any) are exempt from having these PERFORM ERRORS.

An error may be created by inadvertently coding the wrong routine name that ends a PERFORM.

It can also be created when a user duplicates a set of performed paragraph to create an almost duplicate set of logic to fulfill processing requirements for a new user or other reason and forgets to change a GO TO name to the new end of routine. See below example:

B-VERIFY-INFO-FOR-USER-123. IF AC-USER NOT = 123 GO TO B999-EXIT. ... **B**999-EXIT. EXIT

User creates an almost duplicate routine as follows:

```
C-VERIFY-INFO-FOR-USER-456.
      IF AC-USER NOT = 456
      ...
C999-EXIT. EXIT
```
GO TO **B**999-EXIT. *THIS CREATES A MAJOR PERFORM ERROR!*

Control/DCD finds and reports on PERFORM Errors, breaking them into 3 categories.

MAJOR, MODERATE, and MINOR

The example shown above is a MAJOR PERFORM ERROR, representing unpredictable result in program flow.

An example of PERFORM-ANALYSIS also listing PERFORM Errors is below.

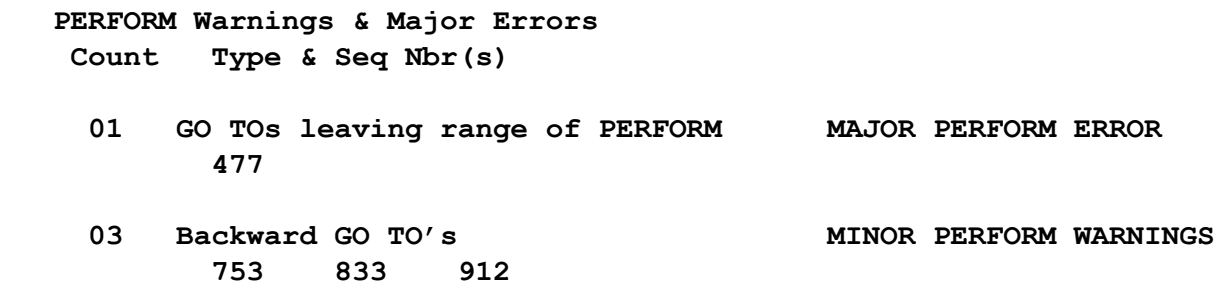

## **Notes on Perform Errors**

- Category will not be shown unless errors exist
- Count shows the number of Errors in this category
- The sequence number in the source code for each occurrence are shown below the error
- The type of error is shown on the right

Normal PERFORM Analysis showing all PERFORM SECTIONs, PARAGRAPHS, and GO TOs is also shown along with counts of each. See [Control/DCD User's Manual](https://marblecomputer.com/wp-content/uploads/2017/04/Control-DCD-Rel-2.1-Manual-3-8-2017.pdf) for a more detail report on PERFORM Analysis.

*Want to know more? Contact us today. Call 1-800-252-1400 ext. #4 or send an email to sales@marblecomputer.com*